# **Service layering Integrating Samba with existing DNS infrastructure**

**SambaXP 2018 June 6th/7th 2018 Pieter Hollants**

#### **Pieter who?**

**Frankfurt, Germany-based developer (Python, C, …) but also...**

➔ **3y IT support in Netware/Win 95 times** ➔ **9y (Senior) Intern at SUSE Consulting** ➔ **4y Linux Systems Engineer at German Air Traffic Control (automated installations of high availability-systems, hardware standardization)**

**...and freelancing since over 15y (dev & admin)**

#### **I love Samba and I hate Samba**

**...for it is lovely if it works but a nightmare to debug.**

- ➔ **Using SUSE Linux since 5.0, thus Samba since 2.0.5 (?)**
- ➔ **Not a Samba developer**
- ➔ **Supported small companies with Windows clients, NT4 domain with single PDC, shares, netlogon scripts, printer drivers, OpenLDAP & RFC2307bis fun**
- ➔ **Unfortunately no Samba AD, customers went Windows/Outlook route**

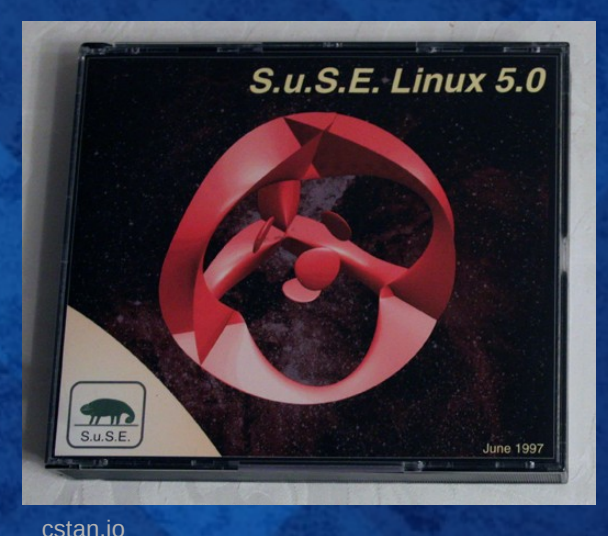

# **Samba community & me**

- ➔ **Always liked cross-plattform approach even if not exactly sexy among puristic Linuxbeards**
- ➔ **No steady member of any community due to continously changing interests & profane requirements such as earning money**
- ➔ **Long been eyeing with sambaXP**
- ➔ **Taking part since 2014 to get closer to community**

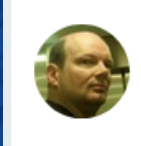

Pieter Hollants @pfhilnts · 14. Mai 2014 Heading to #sambaxp, first time this year

 $\circ$ 

Tweet übersetzen

门

тh

- ➔ **Lack of user talks, strong focus on dev topics**
- ➔ **This year got motivated to put my money where my mouth is and submitted talk**

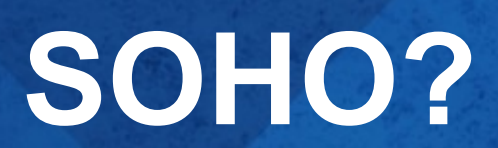

# **London SOHO?**

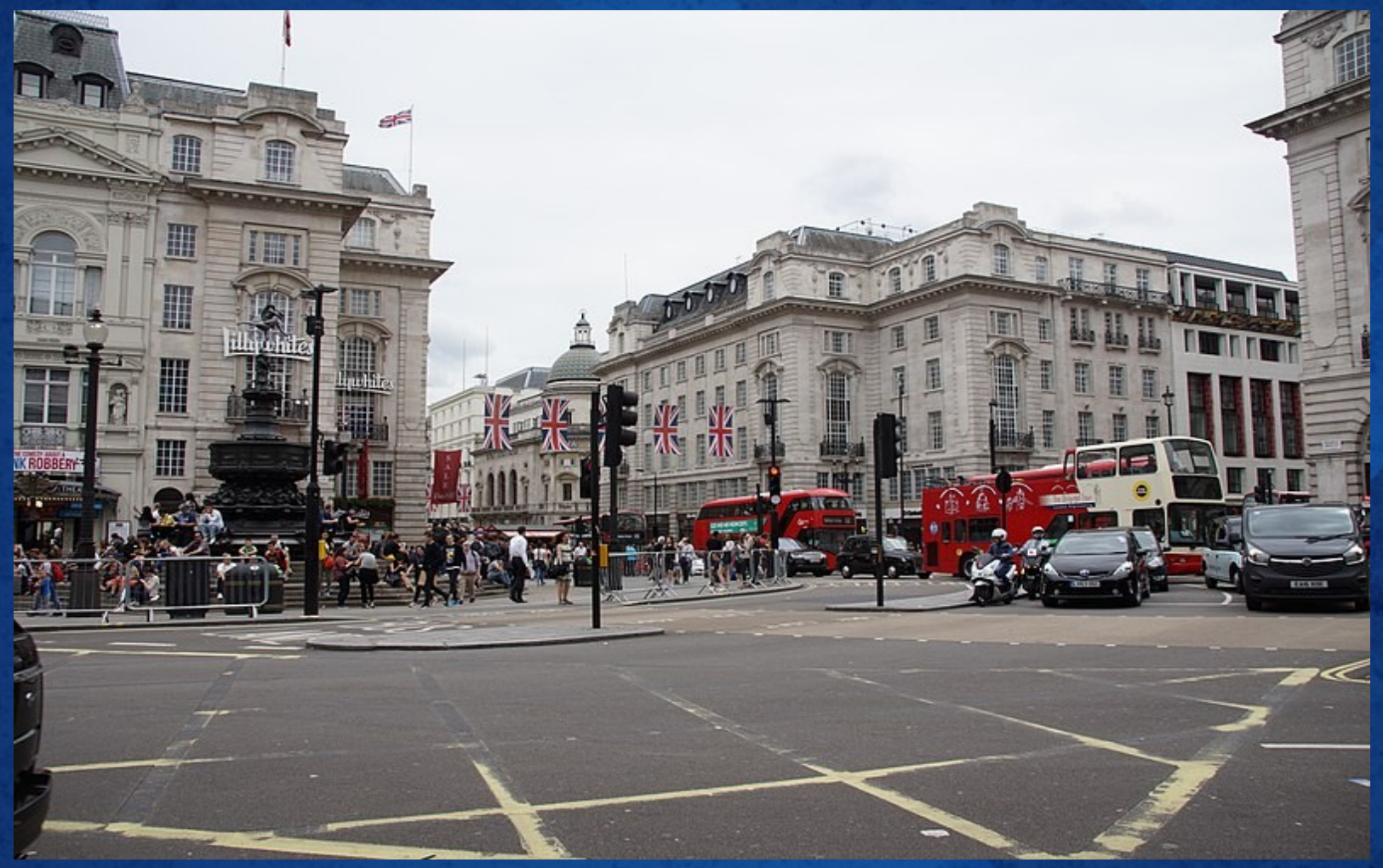

Wikimedia Commons / panoramio.com / joinai; CC

# **SOHO!**

- ➔ **Well-aged term for Small Office / Home Office with 1 to 10 employees**
- ➔ **Typical evolution: Single PC → PCs → Server → NAS → cloud services?**
- ➔ **No IT department**
- ➔ **No (full-time) administrator**
- ➔ **Restrictions on time and budget**
- ➔ **Backups often neglected**
- ➔ **Redundancy unrealistic**

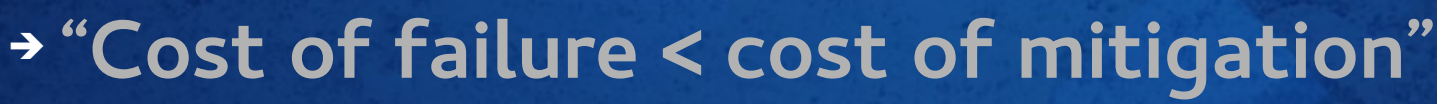

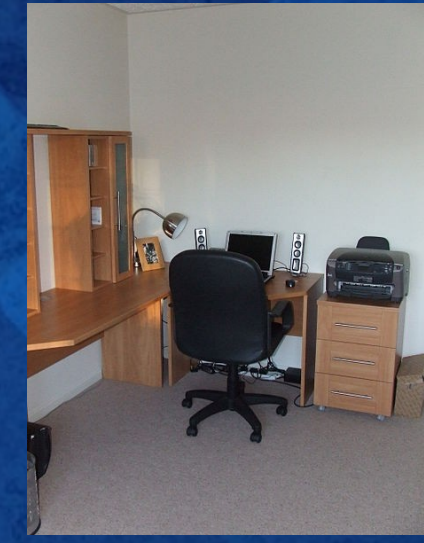

Wikimedia Commons / Stubacca; CC-BY-SA

#### **I agree to disagree...**

➔ **Got LANs with central device (server/NAS) as central data store facilitating backup** ➔ **Improved reliability thanks to** ➔ **distribution of functionality over multiple devices** ➔ **advent of flash-based low voltage devices such as routers, reducing risk of mechanical failures (no hard disks, no fans)**

➔ **Price drop for manageable switches, UPSes…**

**Affordable reliability now a topic in SOHO as well.**

# **Service layering model (1/2)**

**I like to model the no longer so trivial SOHO world and distinguish between**

- ➔ **basic network services (necessary utilities for)**
- ➔ **productive services (provide actual customer value).**

**Basic network services are independent = Productive services don't interfere with them.**

**"If everything above crashes, I still want to be able to surf the Web for troubleshooting purposes."**

**Service layering model (2/2)** ➔ **In SOHO DNS & DHCP requirements are easy** ➔ **Can be served by dnsmasq running on an embedded OS such as OpenWrt on a flashbased router.**

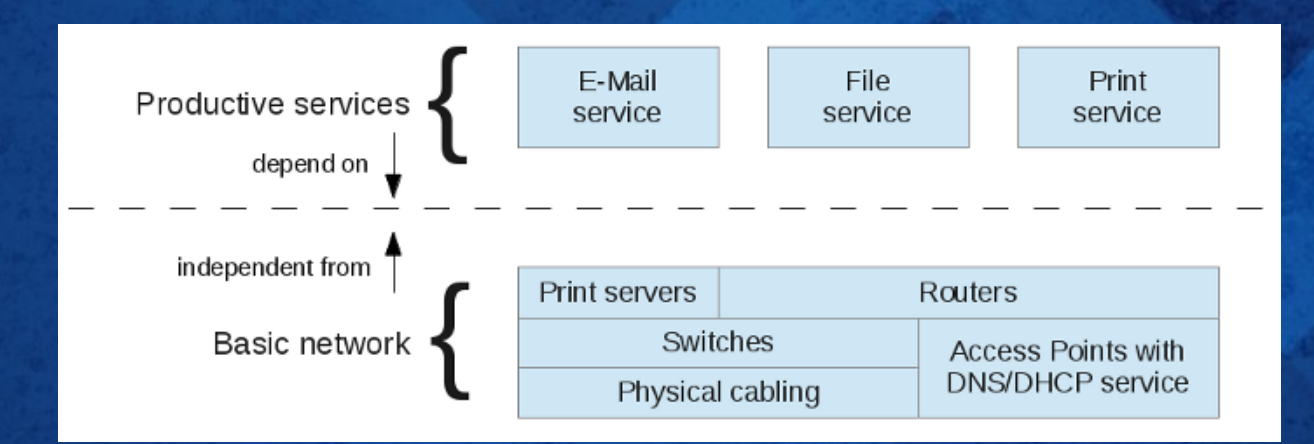

**Where would we place Samba?**

# **Samba NT4-style DC**

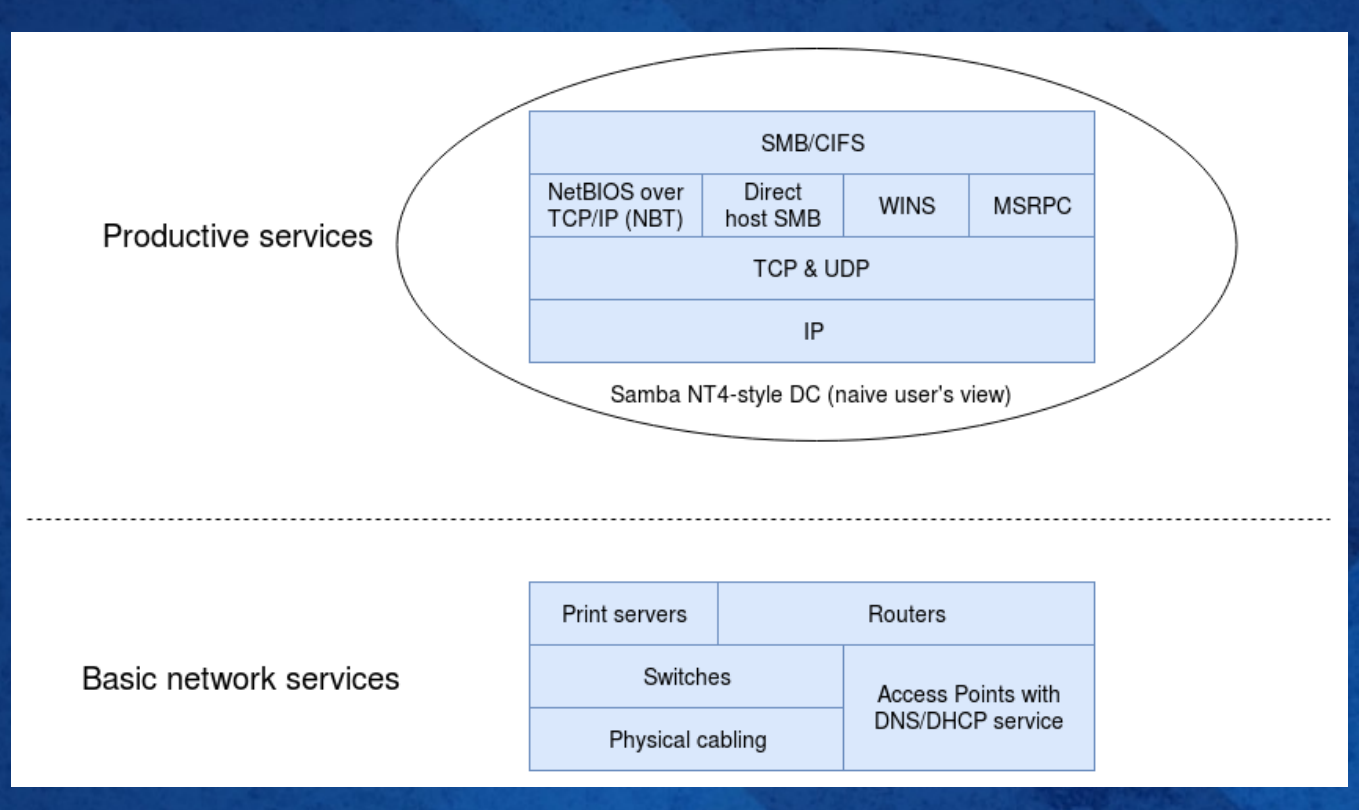

➔ **Easy: run nmbd, smbd, winbind, done.** ➔ **NetBIOS/WINS runs pretty independent from DNS.** ➔ **No interference with basic network services**

# **Samba AD**

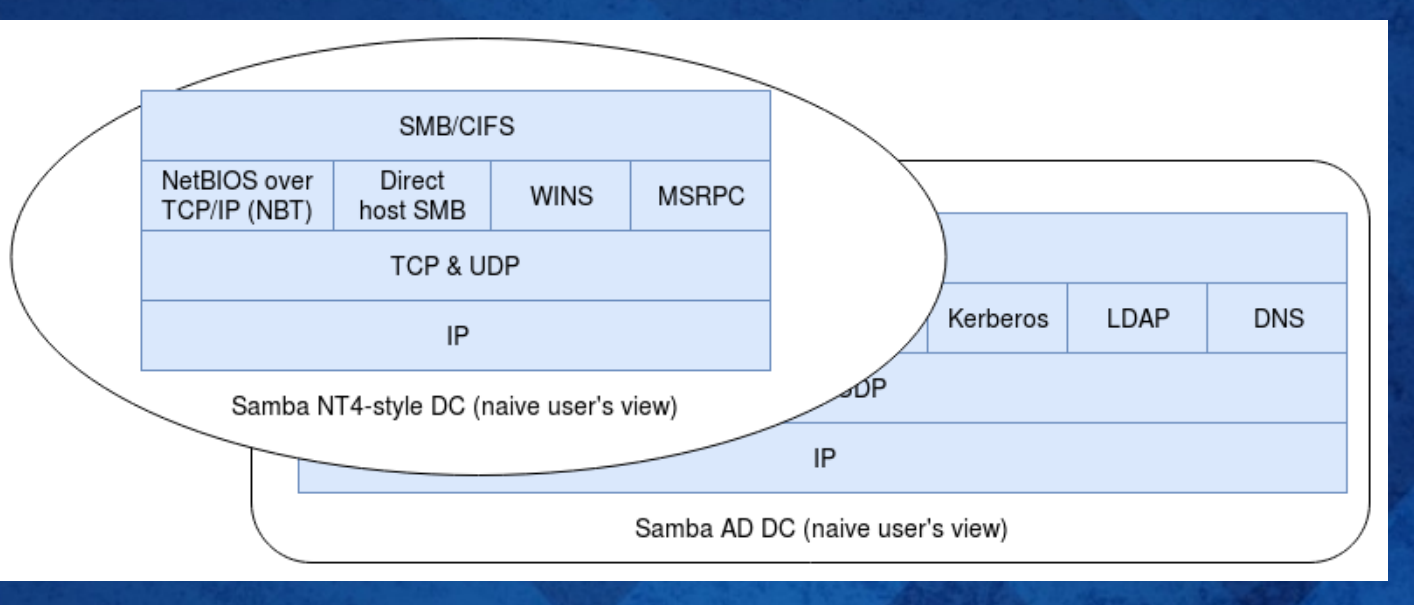

**Three additional services with tight interdependencies and peculiarities of their own:** ➔ **Kerberos** ➔ **LDAP** ➔ **DNS**

# **AD DNS peculiarities (1/2)**

**Special requirements for DNS servers:** ➔ **dynamic DNS updates** ➔ **special SRV/A/CNAME records for locating services**

**DNS servers running on embedded Linux not really wellsuited: Kai Blin looked at dnsmasq1, but dead end.**

**Could create required records manually2, but too hackish and unsupported. And still no dynamic DNS updates.**

**1: http://lists.thekelleys.org.uk/pipermail/dnsmasq-discuss/2010q1/003554.html 2: http://edoceo.com/howto/samba4**

## **AD DNS peculiarities (2/2)**

**With dnsmasq out of the game two options:**

➔ **Samba-internal DNS server written by Kai Blin (for smaller setups, limited functionality: no caching, no recursive queries, no xfers...)** ➔ **Bind9 with DLZ DNS Backend (complex configuration, for larger setups)**

**Problem: they (still) don't really run on embedded Linux well, neither Samba nor Bind.**

## **Could use this...**

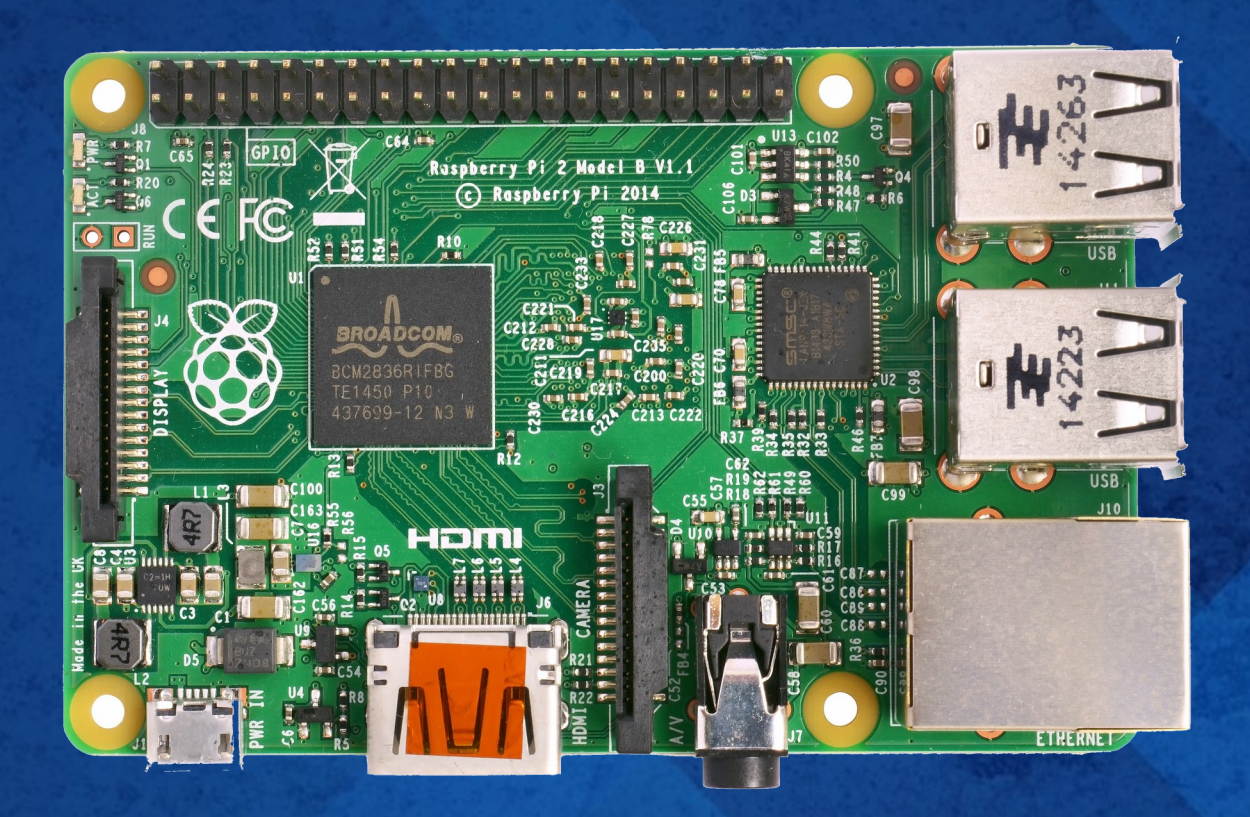

➔ **SD cards not really reliable** ➔ **Prefer embedded devices with flash** ➔ **Or real hardware...**

# **The problem**

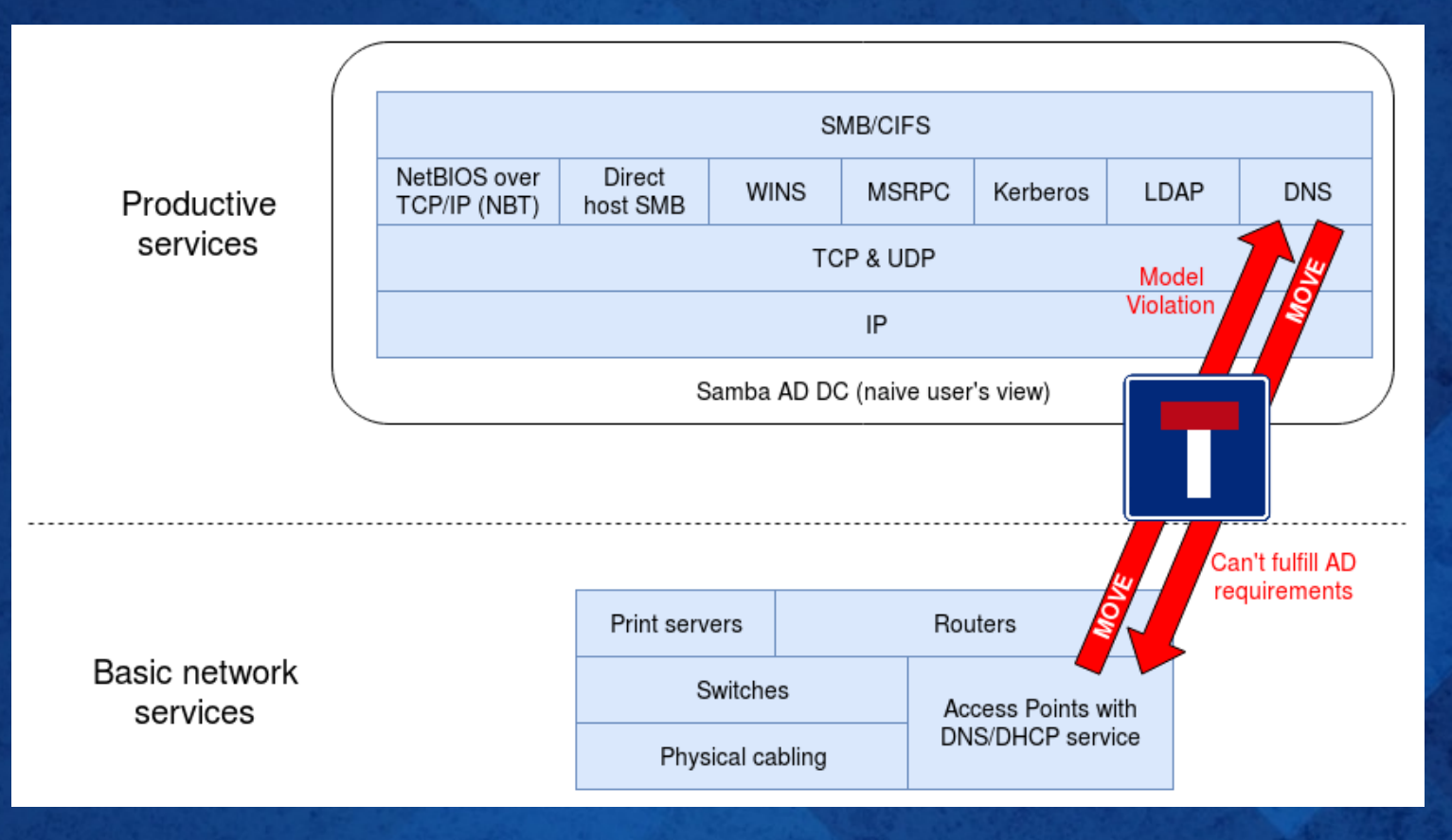

➔ **Server with Samba/Bind9 becomes productive service but we said DNS is basic service – model violation!** ➔ **(Single) Point of Failure: Samba down, all DNS down**

#### **Running both at the same time**

**a.) Clients talk to Samba, forwarding to dnsmasq** ➔ **Doesn't solve isolation problem: Samba down → all down!**

**b.) Primary DNS: Samba (forwarding to dnsmasq) Secondary DNS: dnsmasq** ➔ **Samba down → timeouts for all!** ➔ **Inconsistent client behavior depending on used DNS server (records available vs. not available)**

#### **So what now, Sherlock?**

**On second thought what we really want is:** ➔ **only AD clients depend on Samba (forwarding to dnsmasq)**  ➔ **all other clients depend on dnsmasq only**

**Because if Samba's DNS is down, so is the rest of Samba and AD clients are affected anyway**

**However e.g. Linux clients keep working**

#### **So what now, Sherlock??**

**Could feed clients different DNS servers via DHCP so they get different "views" on same DNS zone**

➔ **We'd have to replicate dnsmasq records to Samba so it knows "basic" zone records as well** ➔ **Samba's internal server can't do that actually** ➔ **Even if it could, dnsmasq certainly can't**

**...hey, why don't we give AD a separate DNS zone? How about subzone?**

# **Enlightenment (1/2)**

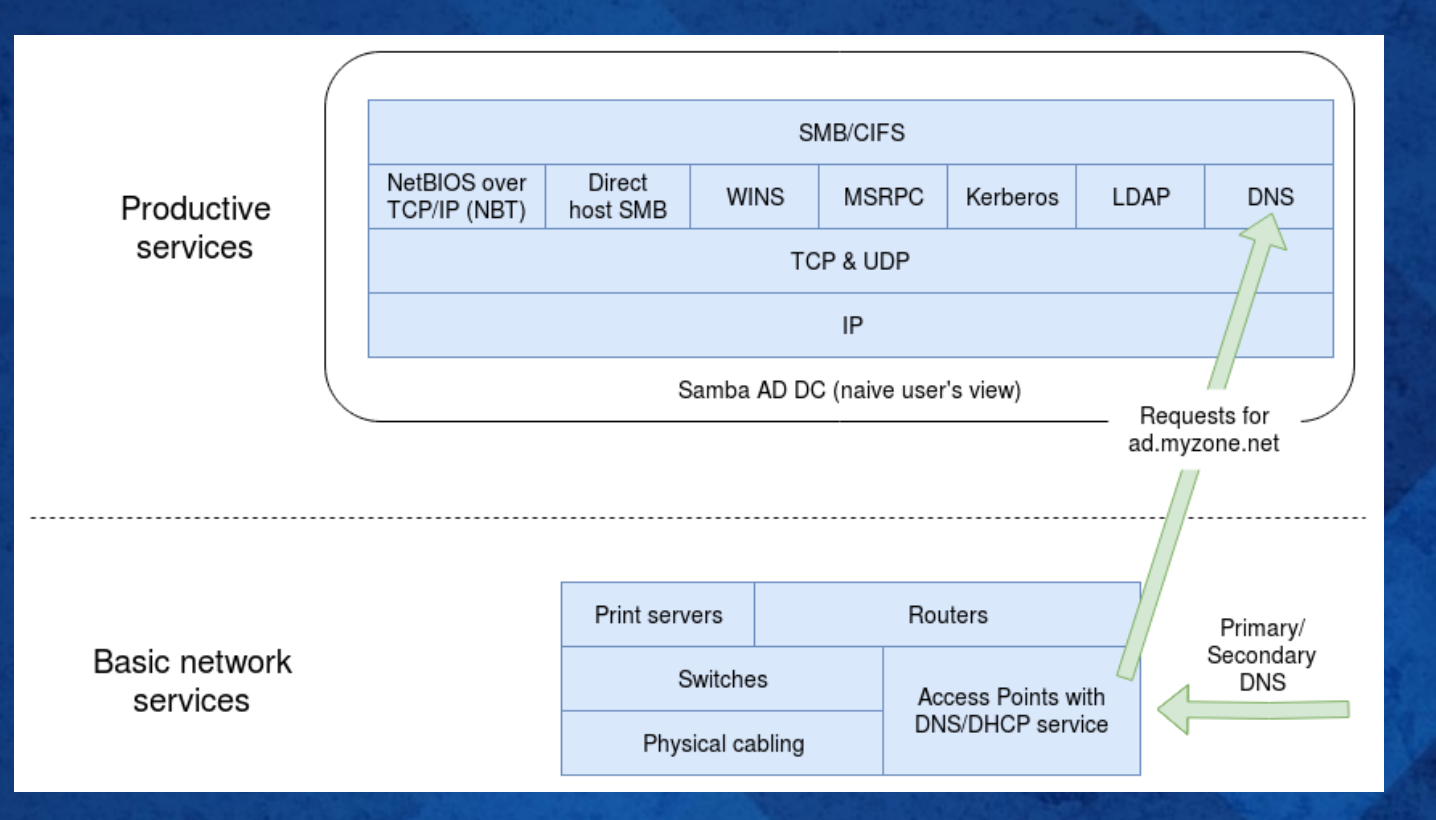

➔ **dnsmasq stays primary/secondary DNS for all clients** ➔ **Configure dnsmasq to forward requests for subzone to Samba (not DNS delegation: no NS records needed)**

# **Enlightenment (2/2)**

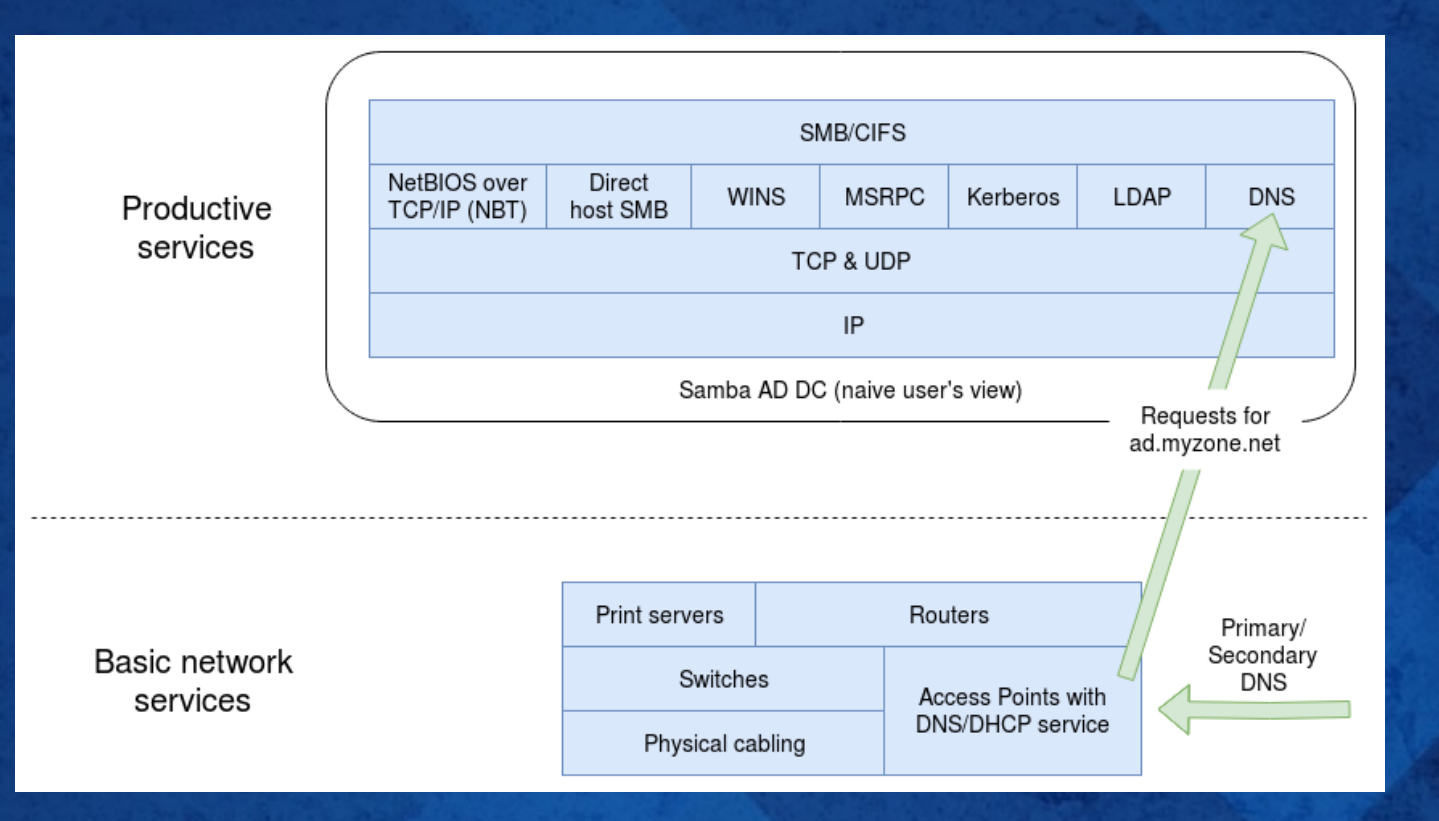

➔ **DHCP hands out \*.ad.myzone.net names to AD clients.** ➔ **(Almost) nothing to do with IP subnets: two DNS zones, but still only one IP subnet! (However...)**

#### **Forward ever...**

**So far only addressed forward lookups from names to IP addresses.**

**Perfectly fine to have both** ➔ **dnsmasq: myserver.myzone.net A 192.168.0.1** ➔ **Samba: myserver.ad.myzone.net A 192.168.0.1**

**Clients will accept this just happily.**

#### **...backward never**

**But for reverse lookup:** ➔ **dnsmasq: 1.0.168.192.in-addr.arpa A myzone.site.net**

**which means:**

**ReverseLookup(ForwardLookup(name)) != name**

**Kerberos may not like that unless one adds** rdns = false **to** /etc/krb5.conf**.**

# dnsmasq setup (1/2)

# 1. Allows DHCP hosts to have FQHNs # 2. Sets "domain" in DHCP replies # 3. Would be used for expand-hosts if set domain=myzone.net

# Local domains: queries for these domain are answered # from /etc/hosts or DHCP only local=/myzone.net/

# Nameserver handling the Samba AD subzone server=/ad.myzone.net/192.168.0.1

```
# Upstream nameserver
server=192.168.122.1
```
# dnsmasq setup (2/2)

#### # /etc/hosts

 $127.0.0.1$ localhost

# Servers

192.168.0.1 myserver.ad.myzone.net myserver

# Clients 192.168.0.10 win10.ad.myzone.net win10

# Routers, Access Points 192.168.0.254 router.myzone.net router

# **Questions? Feedback?**

#### **Pieter Hollants**

**pieter@hollants.com pfhllnts**